## Package 'qccrs'

December 3, 2018

Type Package

Title Quality Control Charts under Repetitive Sampling

Version 0.1.0

Author Muhammad Yaseen [aut, cre], Muhammad Aslam [aut, ctb], Sami Ullah [aut, ctb], Muhammad Azam [aut, ctb], Chi-Hyuck Jun [aut, ctb], Muhammad Kashif [aut, ctb]

Maintainer Muhammad Yaseen <myaseen208@gmail.com>

Description Functions to calculate Average Sample Numbers (ASN), Average Run Length (ARL1) and value of k, k1 and k2 for quality control charts under repetitive sampling as given in Aslam et al. (2014) (<DOI:10.7232/iems.2014.13.1.101>).

Depends  $R$  ( $>= 3.1$ )

Imports dplyr, magrittr, purrr, stats, tibble

License GPL-2

URL <https://github.com/myaseen208/qccrs>,

<https://myaseen208.github.io/qccrs/>

Encoding UTF-8

LazyData true

RoxygenNote 6.1.1

Note Department of Mathematics and Statistics, University of Agriculture Faisalabad, Faisalabad-Pakistan.

Suggests testthat

NeedsCompilation no

Repository CRAN

Date/Publication 2018-12-03 19:50:03 UTC

### <span id="page-1-0"></span>R topics documented:

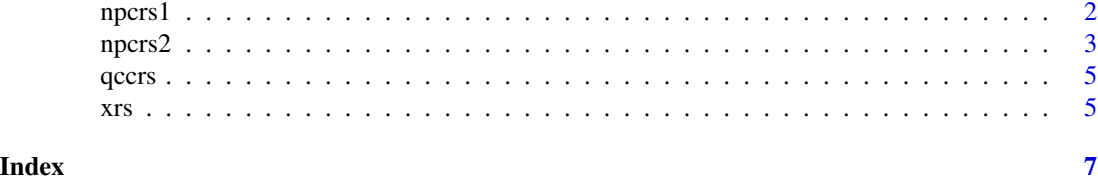

npcrs1 *NP Control Charts under Repetitive Sampling with single positive integer.*

#### Description

Calculates Average Sample Numbers (ASN), Average Run Length (ARL1) and value of k for NP control charts under repetitive sampling as given in Aslam et al.(2014)

#### Usage

## Default S3 method:  $npcrs1( .n, .p0, .f, .ssize = NULL, .k = NULL,$  $\cdot$ kr = NULL)

#### Arguments

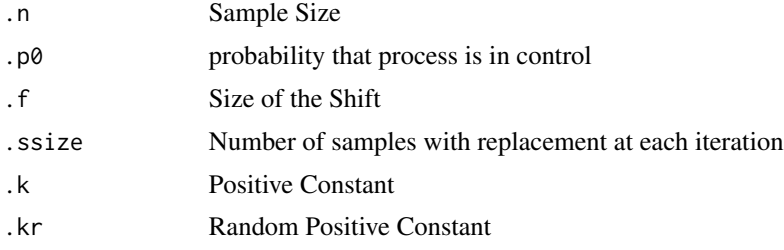

#### Value

ARL0, ARL1 and K

#### Author(s)

- 1. Muhammad Yaseen (<myaseen208@gmail.com>)
- 2. Muhammad Aslam (<aslam\_ravian@hotmail.com>)
- 3. Sami Ullah (<samiullahuos@gmail.com>)
- 4. Muhammad Azam (<mazam@uvas.edu.pk>)
- 5. Chi-Hyuck Jun (<chjun@postech.ac.kr>)
- 6. Muhammad Kashif (<mkashif@uaf.edu.pk>)

#### <span id="page-2-0"></span>npcrs2 3

#### References

Aslam, M., Azam, M. and Jun, C. (2014). New Attributes and Variables Control Charts under Repetitive Sampling. *Industrial Engineering & Management Systems*. 13(1):101-106.

#### Examples

```
library(magrittr)
npcrs1(
 .n = 60, .p0 = 0.10
, .f = 0.10, .k = 2.6432
\mathcal{L}npcrs1(
 .n = 60, .p0 = 0.10
, .f = 0.10, .ssize = 1000
, .kr = 4)
```
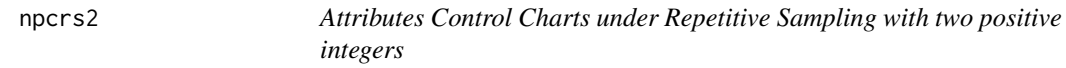

#### Description

Calculates Average Sample Numbers (ASN), Average Run Length (ARL1) and value of k1 and k2 for attributes control charts under repetitive sampling as given in Aslam et al.(2014)

#### Usage

```
nprox2(n, p0, f, ssize = NULL, k1 = NULL, k2 = NULL,.k1r = NULL, \t.k2r = NULL
```
## Default S3 method:  $nprox2(n, .p0, .f, .ssize = NULL, .k1 = NULL,$  $.k2 = NULL, .k1r = NULL, .k2r = NULL)$ 

#### Arguments

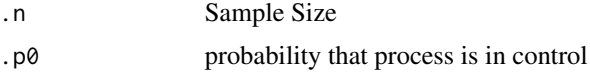

4 a service of the service of the service of the service of the service of the service of the service of the service of the service of the service of the service of the service of the service of the service of the service

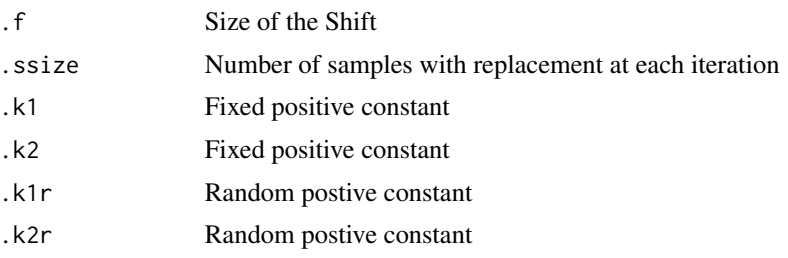

#### Value

ASN, ARL, K1 and K2

#### Author(s)

- 1. Muhammad Yaseen (<myaseen208@gmail.com>)
- 2. Muhammad Aslam (<aslam\_ravian@hotmail.com>)
- 3. Sami Ullah (<samiullahuos@gmail.com>)
- 4. Muhammad Azam (<mazam@uvas.edu.pk>)
- 5. Chi-Hyuck Jun (<chjun@postech.ac.kr>)
- 6. Muhammad Kashif (<mkashif@uaf.edu.pk>)

#### References

Aslam, M., Azam, M. and Jun, C. (2014). New Attributes and Variables Control Charts under Repetitive Sampling. *Industrial Engineering & Management Systems*. 13(1):101-106.

#### Examples

library(magrittr) npcrs2( .n = 40<br>, .p0 =  $0.1$  $= 0.10$ , .f =  $0.1$ , .ssize = 1000 ,  $.k1r = 4$ ,  $.k2r = .95$ ) npcrs2( .n  $= 40$  $, .p0 = 0.10$ , .f =  $0.1$ , .k1 = 3.13<br>, .k2 = .731  $= .731$ )

#### <span id="page-4-0"></span>qccrs *Quality Control Charts under Repetitive Sampling*

#### Description

The qccrs package provides functionalities to calculate Average Sample Numbers (ASN), Average Run Length (ARL1) and value of k, k1 and k2 for quality control charts under repetitive sampling as given in Aslam et al. (2014).

#### Author(s)

- 1. Muhammad Yaseen (<myaseen208@gmail.com>)
- 2. Muhammad Aslam (<aslam\_ravian@hotmail.com>)
- 3. Sami Ullah (<samiullahuos@gmail.com>)
- 4. Muhammad Azam (<mazam@uvas.edu.pk>)
- 5. Chi-Hyuck Jun (<chjun@postech.ac.kr>)
- 6. Muhammad Kashif (<mkashif@uaf.edu.pk>)

#### References

Aslam, M., Azam, M. and Jun, C. (2014). New Attributes and Variables Control Charts under Repetitive Sampling. *Industrial Engineering & Management Systems*. 1(13):101-106.

xrs *Xbar Control Charts Under Repetitive Sampling*

#### Description

Calculates the Average Sample Number and Average Run Length as given in Aslam et al. (2014)

#### Usage

xrs(.c, .n, .k1, .k2) ## Default S3 method: xrs(.c, .n, .k1, .k2)

#### Arguments

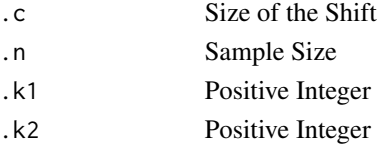

#### Value

Average Sample Number (ASN) and Average Run Length (ARL1) for xbar control charts under repetitive sampling

#### Author(s)

- 1. Muhammad Yaseen (<myaseen208@gmail.com>)
- 2. Muhammad Aslam (<aslam\_ravian@hotmail.com>)
- 3. Sami Ullah (<samiullahuos@gmail.com>)
- 4. Muhammad Azam (<mazam@uvas.edu.pk>)
- 5. Chi-Hyuck Jun (<chjun@postech.ac.kr>)
- 6. Muhammad Kashif (<mkashif@uaf.edu.pk>)

#### References

Aslam, M., Azam, M. and Jun, C. (2014). New Attributes and Variables Control Charts under Repetitive Sampling. *Industrial Engineering & Management Systems*. 1(13):101-106.

#### Examples

```
library(magrittr)
library(purrr)
c(0.0, 0.1, 0.20, 0.3, 0.4, 0.5, 1.0, 1.5, 2, 3) %>%
purrr::map(
function(x)
   xrs(
       \cdot c = x, .n = 10, \dots k1 = 2.9301, .k2 = 0.9825)
```
# <span id="page-6-0"></span>Index

npcrs1, [2](#page-1-0) npcrs2, [3](#page-2-0) qccrs, [5](#page-4-0)

qccrs-package *(*qccrs*)*, [5](#page-4-0)

xrs, [5](#page-4-0)